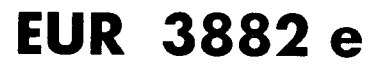

ADDENDUM 1

EUROPEAN ATOMIC ENERGY COMMUNITY - EURATOM

# **SQUID - 360** A MULTIGROUP DIFFUSION PROGRAM WITH CRITICALITY SEARCHES FOR THE IBM-360

by

E. SALINA (ARS, Milano)

1969

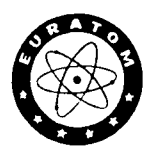

Report prepared by FIAT Sezione Energia Nucleare, Turin - Italy Contract Euratom/FIAT/ARS No. 089-66-2 TEEI  $\bar{\mathbf{r}}$ 

 $\label{eq:2.1} \frac{1}{\sqrt{2}}\int_{\mathbb{R}^3}\frac{1}{\sqrt{2}}\left(\frac{1}{\sqrt{2}}\right)^2\frac{1}{\sqrt{2}}\left(\frac{1}{\sqrt{2}}\right)^2\frac{1}{\sqrt{2}}\left(\frac{1}{\sqrt{2}}\right)^2\frac{1}{\sqrt{2}}\left(\frac{1}{\sqrt{2}}\right)^2.$ 

### ABSTRACT

This addendum is presenting the latest features embodied in the program SQUID-360 running on the IBM-360/65 at CETIS. CCR EURATOM, Ispra.

- 1. Enlargement of the maximum dimensions: two standard versions of SQUID-360 are available, allowing up to 15,000 and 20,000 mesh points respectively. Also the maximum number of groups, compositions, and other items is increased.
- 2. Inclusion of a new option, for testing and printing the input data only, without performing the calculation.
- 3. The first guess of the dilution factor  $\beta$  (1) which was formerly calculated by the program, in the criticality searches by uniform variation of a control isotope, must now be supplied as an input datum.
- 4. Some remarks are given about using the fluxes saved in preceding runs.
- 5. An "ERRATA CORRIGE" to the reports FN-E-86 (and EUR 3882 e) is supplied.

#### **KEYWORDS**

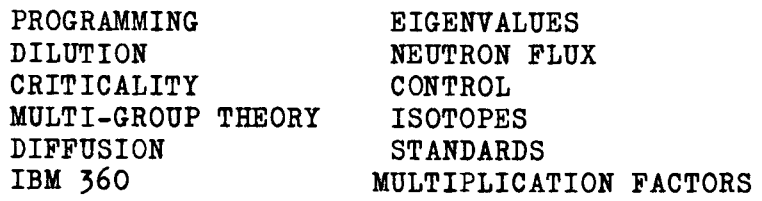

 $-3$ 

 $\label{eq:2.1} \frac{1}{\sqrt{2}}\int_{\mathbb{R}^3}\frac{1}{\sqrt{2}}\left(\frac{1}{\sqrt{2}}\right)^2\frac{1}{\sqrt{2}}\left(\frac{1}{\sqrt{2}}\right)^2\frac{1}{\sqrt{2}}\left(\frac{1}{\sqrt{2}}\right)^2\frac{1}{\sqrt{2}}\left(\frac{1}{\sqrt{2}}\right)^2.$  $\label{eq:2.1} \mathcal{F}(\mathcal{F}) = \mathcal{F}(\mathcal{F}) \mathcal{F}(\mathcal{F}) = \mathcal{F}(\mathcal{F}) \mathcal{F}(\mathcal{F})$  $\frac{1}{2} \int_{0}^{\infty} \frac{1}{\sqrt{2\pi}} \, d\theta$ 

## 1. NEW VERSIONS OF THE PROGRAM SQUID-360<sup>\*</sup>)

Two new versions of the program SQUID-360 are now working (March 1968). The first version, with the main program named SQ15K, requires at least 300,000 bytes of main storage. The second version, with the main program named SQ2OK, requires 400,000 bytes of main storage.

The new maximum dimensions for both versions are as follows/

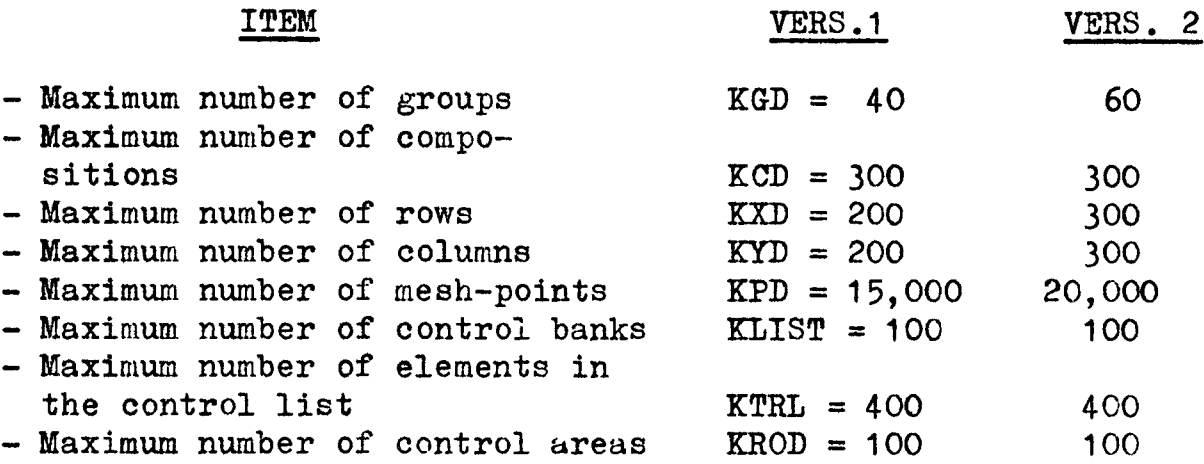

From now on APPENDIX-A of the report FN-E-86 (and of the report EUR 3882 e), giving the maximum dimensions for a temporary version of the code, must be regarded as obsolete. The chapters 2, 3, 4 and 5 which follow hold for both versions of the program.

### 2. A NEW OPTION FOR TESTING INPUT DATA

In order to have the input data only tested and printed by the program, punch  $-1$  in Col. 38-39 of card no. 2 of the input deck. The program therefore will stop automatically after completing the print-out of all input data, reactor picture included.

### 3. THE FIRST GUESS OF THE DILUTION FACTOR

In a criticality search by uniform variation of a control isotope the program follows a strategy slightly different from that described in references (1) and (2), Chapter II-D. We remind this is the search of a prefixed multiplication factor  $\lambda$  c by means of a uniform variation of a control isotope number densities. The number densities of the control isotope are specified in input per composition except for a multiplicative factor  $\theta$ , called dilution factor, unique for the whole reactor, which is calculated by the program.

Besides minimum and maximum values of  $\theta(\Theta_{max}$  and  $\Theta_{min}$ ) a<br>first approximation  $\theta^{(1)}(\Theta_{min} \leq \theta^{(1)} \leq \Theta_{max})$  is to be input. The program first determines the eigenvalue  $\lambda^{(1)}$  corresponding<br>to  $\theta^{(2)}$ . The second estimate  $\theta^{(2)}$  is  $\theta_{\text{max}}$  or  $\theta_{\text{min}}$  according<br>on whether  $\lambda^{(1)}$  -  $\lambda$  c is positive or negative. Also of this (getimate the program calculates the correspondent<br>eigenvalue  $\lambda$ <sup>(2)</sup> If  $\lambda^{(1)}$ -  $\lambda_0$  and  $\lambda^{(2)}$   $\lambda_0$  have different signs, the iterative

procedure is continued by successive linear interpolations between two consecutive couples of values of  $\lambda$  and  $\theta$  :

$$
\Theta^{(1)} = \Theta^{(1-1)} + \left[\Theta^{(1-2)} - \Theta^{(1-1)}\right] \frac{\lambda_c - \lambda^{(1-1)}}{\lambda^{(1-2)} - \lambda^{(1-1)}}
$$

until a factor  $\Theta^{(v)}$  is found such that:

 $|\lambda^{(\tau)}-\lambda_{\alpha}|<\eta$ 

Then  $\Theta_{\alpha}$  is set equal to  $\Theta^{(\tau)}$  and the search is terminated. If the reactivity  $\lambda$  does not change sign going from  $\theta^{(1)}$  to  $\theta^{(2)}$ , the criticality search is interrupted and the problem ends with the final edits of a normal problem (average and point source, fluxes and compositions integrals), correspon-<br>ding to  $\theta^{(2)}(i.a.\theta_{max}$  or $\theta_{min}$ ).

The new datum $\Theta$ <sup>(1)</sup> must be specified on the first card (7E10.5) of SPECIFICATION OF DATA FOR UNIFORM SEARCH (1-V), so that the contents of this card begins:

 $\Theta_{min}$  $Col. 1-10$ **DILMIN** = minimum permissible  $=$ value of the dilution factor DILMAX =  $\Theta_{\texttt{max}}$  $Col. 11-20$ = maximum permissible

$$
\begin{array}{lll}\n\text{Col. 21-30} & \text{DIL} & = & \Theta^{(1)} & = & \text{first approximation} \\
& \text{Of the dilution factor} \\
& \Theta_{\min} \leq \Theta^{(1)} \leq \Theta_{\max}\n\end{array}
$$

value of the dilution

The same datum must be added after  $\theta_{\min}$  and  $\theta_{\max}$ in Sheet 2 of SQUID 360 INPUT FORM.

4. SOME REMARKS ON USING THE FLUXES SAVED IN PRECEDING RUNS.

4.1. We remember that the program, if required (IFG=1 on CARD no. 2), reads the initial flux approximations from the  $L.U.$  (=logical unit) 11. If the program has stopped with the more up-to-dated fluxes on the logical unit 9, one should replace on the DD cards the logical number 09 with the logical number 11 and viceversa. Therefore if the restart of an interrupted problem is desired, we advise to use, as flux units, nine track tapes with standard label and corresponding DD cards of the type:

 $\texttt{FT}\left\{\begin{array}{c} 09\\11 \end{array}\right\}$  FOO1 DD UNIT = L91, LABEL=(, SL), DISP=(NEW, DELETE)  $\mathbf C$ 

VOLUME =  $(PRIVATE, SER = XXXXXX)$ , DSNAME = ZZZZZZ

and then, when required, to exchange the first of the L.U.9 DD cards with the first of the L.U.11 DD cards. Anyhow an effort has been made to safeguard, at the beginning of the run, both flux units. So, even in the case of oblivion or mistake in applying these rules, it is again possible to restart the problem with the correct flux tape.

- 4.2. When, in a multicase run, a problem requires, as initial guess, the converged fluxes of the proceding one, tape units are not necessary for saving the fluxes but the transmission of the point fluxes from a problem to the following one can take place automatically even if disk units are used to store the fluxes.
- 4.3. We advise to use the option IØM=1 (Spectral radii read from the flux tape. See e.g. columns 31-33 of card no.2) only in a continuation of the same problem or, if a criticality search is dealt with, in a continuation of the same search iteration.

5. ERRATA CORRIGE

 $\frac{1}{\Gamma}$  in formulae 5.3 and 5.4, page 13 of FN-E-86 (or The factor page 17 of EUR 3882 e) must be canceled.

REFERENCES:

- (1) "SQUID-360 A Multigroup Diffusion Program with Criticality Searches for the IBM-360", A.Daneri, B.Gabutti, E.Salina,  $FN-E-86$  (September 1967)
- (2) Same Title and Authors, EUR 3882e (1968)

 $\overline{7}$ 

 $\label{eq:2} \frac{1}{\sqrt{2}}\sum_{i=1}^n\frac{1}{\sqrt{2}}\sum_{i=1}^n\frac{1}{\sqrt{2}}\sum_{i=1}^n\frac{1}{\sqrt{2}}\sum_{i=1}^n\frac{1}{\sqrt{2}}\sum_{i=1}^n\frac{1}{\sqrt{2}}\sum_{i=1}^n\frac{1}{\sqrt{2}}\sum_{i=1}^n\frac{1}{\sqrt{2}}\sum_{i=1}^n\frac{1}{\sqrt{2}}\sum_{i=1}^n\frac{1}{\sqrt{2}}\sum_{i=1}^n\frac{1}{\sqrt{2}}\sum_{i=1}^n\frac{1$ 

 $\label{eq:2.1} \frac{1}{\sqrt{2}}\left(\frac{1}{\sqrt{2}}\right)^{2} \left(\frac{1}{\sqrt{2}}\right)^{2} \left(\frac{1}{\sqrt{2}}\right)^{2} \left(\frac{1}{\sqrt{2}}\right)^{2} \left(\frac{1}{\sqrt{2}}\right)^{2} \left(\frac{1}{\sqrt{2}}\right)^{2} \left(\frac{1}{\sqrt{2}}\right)^{2} \left(\frac{1}{\sqrt{2}}\right)^{2} \left(\frac{1}{\sqrt{2}}\right)^{2} \left(\frac{1}{\sqrt{2}}\right)^{2} \left(\frac{1}{\sqrt{2}}\right)^{2} \left(\$ 

 $\label{eq:2.1} \frac{1}{\sqrt{2}}\int_{\mathbb{R}^3}\frac{1}{\sqrt{2}}\left(\frac{1}{\sqrt{2}}\right)^2\frac{1}{\sqrt{2}}\left(\frac{1}{\sqrt{2}}\right)^2\frac{1}{\sqrt{2}}\left(\frac{1}{\sqrt{2}}\right)^2\frac{1}{\sqrt{2}}\left(\frac{1}{\sqrt{2}}\right)^2.$